# rémunération

**à l'intention du personnel de la Rémunération**

**Été 2001**

**No 45**

# **Pro forma général prêt à lancer une seule de la partie de la partie de la partie de la partie de la partie de la**

Le personner du occetar de la remuneration<br>
est tellement enthousiaste au sujet du<br>
nouveau pro forma général qu'il mène un<br>
grande campagne d'information pour passer le e personnel du Secteur de la rémunération est tellement enthousiaste au sujet du nouveau pro forma général qu'il mène une mot. Le pro forma général, qui a été l'objet d'un article intitulé «Amélioration du système régional de paye» dans l'édition printemps 2001 de *FOCUS rémunération* (nº 44), a été conçu pour rationaliser plusieurs tâches actuelles des conseillers en rémunération.

À l'aide de cet outil, un conseiller en rémunération sera capable de créer plusieurs mouvements de nature semblable en beaucoup moins de temps qu'auparavant, sans répétition de frappes. De plus, il n'introduira aucun changement dans le processus de rémunération et d'avantages sociaux existant.

Le pro forma général sera mis en œuvre par étapes. Dans la phase I, le processus du pro forma général produira la liste des comptes qui nécessitent un mouvement semblable. Par exemple, ces listes seront générées à partir de tous les employés d'une classification et d'un type particuliers. Une fois la liste de comptes créée, le conseiller en rémunération choisira le type d'intervention de paye requise et l'effectuera sur le premier compte. Le deuxième compte de la liste recevra la même information que le premier compte. Le conseiller en rémunération aura le choix entre créer le mouvement, changer certaines données avant de réaliser le mouvement ou simplement sauter le compte.

La phase II permettra l'utilisation du pro forma général pour les mouvements multiples requis lorsqu'un employé est porté à l'effectif, tandis que la phase III autorisera un utilisateur à récupérer un mouvement précédent dans la base de données des mouvements en vue d'une réutilisation et à reproduire le mouvement avec des données courantes.

L'emploi du pro forma général réduira le temps de saisie et la nature répétitive du travail, ainsi que la probabilité d'erreur. Il facilitera également la mise en vigueur d'initiatives exigeant une entrée de données importante, comme la NGC.

Avant le lancement de la phase I au début de l'automne, le personnel du Secteur de la rémunération prend plusieurs mesures pour faire connaître le pro forma général, dont la tenue de séances d'information pour les gestionnaires de rémunération de tout le pays, la publication de directives sur la rémunération et la production aide-mémoire. Une directive sur la rémunération sera émise sur le site Web de la rémunération trois semaines avant la mise en vigueur de chaque phase; avant l'exécution de la phase I, un aide-mémoire sera communiqué en même temps que la directive. Des présentations sur le pro forma général seront aussi données aux conseillers en rémunération par leurs bureaux régionaux de la paye.

Les phases II et III seront mises en vigueur plus tard dans l'année.

# **Flash d'information !**

**Focus rémunération sera accessible à la lecture sur le site Web du Secteur de la rémunération<br>
rémunération » sera ajoutée. De cette rubrique, les clients parviendront à une liste des<br>
numéres publiés regroupée par année** à partir du numéro 45. Dans la partie « Publications » du site, la rubrique «FOCUS rémunération» sera ajoutée. De cette rubrique, les clients parviendront à une liste des numéros publiés, regroupés par année.

Les clients pourront choisir de ne plus recevoir de copie papier de Focus rémunération en fournissant un avis et les données d'adresse pertinentes par courriel.

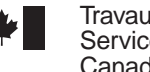

Travaux publics et Services gouvernementaux Canada

Public Works and Government Services Canada

## **La base de données des mouvements : pour des réponses rapides**

paye en ligne débutant ou expérimenté, l'emploi de la base de données des mouvements (BDM) du système d'enquête en ligne peut rendre notre travail plus facile à exécuter et à gérer. Un utilisateur fréquent de l'installation vous dira que, la plupart du temps, il peut répondre à des questions sur des comptes particuliers en étudiant l'information accessible dans la BDM en relation avec ses dossiers et les autres fichiers contenus dans le système d'enquête en ligne. **Q**

La BDM fournit un affichage des mouvements tels qu'ils ont été produits, ainsi que la phase de traitement où se trouve chacun d'eux. Dans la BDM, vous pouvez voir des mouvements au compte d'un employé qui ont été créés par le ministère ou l'organisme employeur, le système régional de paye (SRP), ou par le Bureau de paye.

La BDM représente votre source pour vérifier que les changements et les ajustements de salaire et de retenue sont traités, les paiements émis, les congés non payés récupérés, les chèques annulés, etc. Elle existe aussi pour vous aider à contrôler et à surveiller l'enregistrement de multiples mouvements qui requièrent une entrée dans des mises à jour séparées du SRP.

Les bureaux régionaux de la paye continuent de recevoir un grand nombre de demandes d'information dont les réponses sont accessibles d'emblée dans la BDM. Le fait d'obtenir des renseignements élémentaires dans la BDM régulièrement accélérerait les requêtes sur les comptes, car il deviendrait moins nécessaire de contacter les bureaux de paye pour ce genre d'assistance. Un nombre réduit d'appels de cette nature avantagera toute la communauté de la rémunération puisque les agents de soutien / de consultation sur les applications et les programmes seront disponibles plus rapidement pour vous aider sur des questions de paye et de pension plus complexes.

Pour quelques trucs sur l'utilisation de la base de données des mouvements, consultez l'extrait du FOCUS rémunération numéro 19 (sept. – oct. 1994) à la page 2.

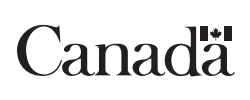

# **Cours de formation sur le Web**

Les nut modules sur la remuneration, les<br>
régimes de pensions et régimes d'assurances<br>
du cours d'orientation interactif pour les<br>
conseillers en rémunération ont été mis en place sur es huit modules sur la rémunération, les régimes de pensions et régimes d'assurances du cours d'orientation interactif pour les le site Web juste au moment où un nouveau programme de recrutement s'amorce dans la communauté de rémunération. Le cours est un

préalable à celui sur la rémunération en ligne pour débutants.

Ces cours en ligne interactifs, qui rendent la formation plus accessible à la communauté de rémunération, font partie de la stratégie d'apprentissage intégrée du secteur d'activité.

# Outils professionnels

*La présente section est consacrée à l'échange d'idées et d'information qui facilitent le travail.*

# **Trucs sur l'emploi de la BDM**

*(Voici l'une de plusieurs façons d'entrer dans la BDM.)*

#### **À l'ouverture de session**

- 1) Du menu Paye et avantages, appuyez sur la touche de fonction «Enquête».
- 2) Quand le menu Enquête s'affiche, tapez «BDM», et appuyez sur «retour». Cela vous amènera au menu Base de données des mouvements.
- 3) Il y a deux options offertes dans le menu Base de données des mouvements :
- a) Si vous connaissez le numéro de séquence de mouvement, vous pouvez le taper et ensuite appuyer sur «retour». L'écran de mouvement s'affichera. Le statut de ce mouvement dans le système régional de paye figurera au bas de l'écran. Pour en savoir davantage, tapez «ATTA», et appuyez sur «retour»; l'écran Contrôle des données de mouvement s'affichera. (Pour de plus amples renseignements sur les différentes étapes d'un mouvement, consultez le chapitre 18-4-1 du GEPP.)
- b) Si vous ne connaissez pas le numéro de séquence de mouvement, tapez l'acronyme de votre ministère + le numéro de la liste de paye + le code approprié (soit le CIDP — code d'identification de dossier personnel), et appuyez sur «retour». Une liste de tous les mouvements accessibles du compte pour les 2 dernières années avec, au commencement, la section ACTUELLE de la BDM qui contient les mouvements créés dans les 60 jours, suivie par la section ARCHIVES de la BDM s'affichera pour les mouvements restants. Ensuite, sélectionnez un numéro de séquence de mouvement ou plus, et appuyez sur «retour».

Pour quitter la base de données des mouvements, appuyez sur la touche de fonction «Enquête».

#### **Si vous travaillez sur un mouvement**

• Appuyez sur la touche de fonction «Enquête», et

l'écran du menu Enquête s'affichera.

- Tapez «BDM», appuyez sur «retour», et le menu Base de données des mouvements s'affichera.
- Comme ci-dessus, poursuivez avec la méthode «3a» ou «3b».

Une fois fini, appuyez sur la touche de fonction «Enquête» pour retourner au mouvement que vous effectuiez.

#### **Si vous travaillez sur un mouvement ou sur une autre liste de paye**

- D'abord, assurez-vous d'avoir un numéro de séquence pour votre mouvement actuel en le sauvegardant ou en le créant.
- Deux options s'offrent alors :
	- a) appuyez sur la touche «Ident» pour établir la communication de votre session Paye, changez la liste de paye, et appuyez sur «retour» ou
	- b) changez de liste de paye à partir du menu Index.
	- Appuyez sur la touche «Enquête».
	- Continuez comme dans les étapes 2 et 3 ci-haut.
	- Une fois votre requête terminée, vous pouvez récupérer le mouvement sauvegardé que vous traitiez en appuyant sur les touches de fonction «Enquête» et «Ident», qui vous ramèneront au menu Entrée en communication.
	- De là, vous pouvez retourner à votre liste de paye originale et, au besoin, placer le curseur dans le champ de correction d'erreur (note : cela fonctionnera que si vous avez sauvegardé le mouvement). Vous pouvez ensuite choisir le numéro de séquence de mouvement.

*Remarque. — Il vous est possible de visualiser les écrans de mouvements qui ont été amorcés par vous ou par votre bureau payeur. De plus, le groupe de soutien des systèmes de votre ministère devrait pouvoir vous aider à déterminer quelles touches correspondent aux touches Enquête et Ident.*

*Si vous avez des raccourcis, des conseils ou des trucs à partager avec d'autres lecteurs, contactez notre rédactrice en chef : Diane Gauthier au (819) 956-6374 ou diane.gauthier@tpsgc.gc.ca, faites-les parvenir à : FOCUS rémunération, 10A1 Place du Portage, Phase III, Hull, (Québec) K1A 0S5 (téléc. (819) 956-6484)*

## **Nouveautés sur le site Web ?**

**Calendrier des cours offerts par la Région de la capitale nationale (RCN)**

La Région de la Capitale nationale a commencé à annoncer quand les classes sont complètes. Maintenant, les clients sauront immédiatement s'il y a des places libres dans un cours particulier. L'avantage pour les clients, c'est qu'ils économiseront le temps gaspillé auparavant à fixer une autre date.

#### **Formulaires d'inscription aux cours de la RCN**

Pour simplifier le processus, la Région de la Capitale nationale a ajouté des menus déroulants pour que les clients puissent facilement choisir les dates désirées. Quand une classe est complète, la date du cours est retirée du menu déroulant.

#### **Les messages diffusés**

Depuis le 12 juin 2001, des copies des messages à diffusion générale sont affichées sur le site Web du secteur de la rémunération. Ils seront divisés selon les catégories suivantes :

- Conventions collectives
- Agent financier
- Assurance
- Paye
- Pension
- Projets
- Retenues obligatoires
- Problèmes de systèmes

Les nouveaux messages seront annoncés sous la section *« Quoi de neuf »*. Une icône au bas de la page d'Accueil offre un lien direct à la page de diffusion.

## **FOCUS rémunération**

vise à fournir de l'information à jour et pertinente aux employés des services de rémunération de Travaux publics et Services gouvernementaux Canada et de ses ministères clients.

Nous invitons nos lecteurs à nous transmettre leurs lettres, opinions et suggestions d'articles.

Faites parvenir vos suggestions à :

Diane Gauthier Rédactrice en chef FOCUS rémunération 10A1 Place du Portage, Phase lll Hull (Québec) K1A 0S5 Tél. : (819) 956-6374 Téléc : (819) 956-6484 Courriel : diane.gauthier@pwgsc.gc.ca

### **FOCUS rémunération**

est rédigé et produit par Krista Dunlop and Associates Inc.

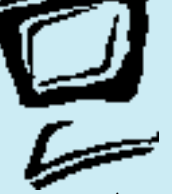

# **Rappel — dossiers du personnel civil**

**D** Tous les dossiers doivent être expédiés, **port-payé**, epuis le 1<sup>er</sup> avril 2001, les dossiers du personnel civil, auparavant conservés par le Bureau régional des documents de la capitale nationale, sont maintenus par le Centre des documents de la région du Manitoba.

À partir d'avril 2001, il faut adresser toutes les demandes de dossiers au **surveillant des Services de références**. Vous pouvez procéder comme suit.

Par la poste : à l'adresse ci-contre Par téléphone : (204) 983-4495 Par télécopieur : (204) 983-4649 Par courriel : supciv@archives.ca

**Notez bien :** en raison d'exigences de sécurité, évitez de transmettre des renseignements protégés par courriel.

à l'adresse suivante :

Archives nationales du Canada Centre fédéral des documents Région du Manitoba 1700, boul. Inkster Winnipeg (Manitoba) R2X 2T1

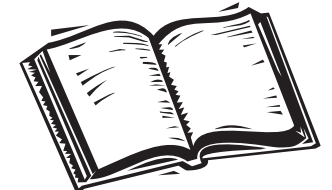

# **Intégrité des données et cadre financier : le point**

modifications législatives de submittes de tactives financier, qui est maintenant devenue deux projets, se déroule bien. Lancés à la suite modifications législatives de 1999 à la Loi sur la 'initiative Intégrité des données et cadre financier, qui est maintenant devenue deux projets, se déroule bien. Lancés à la suite des pension de la fonction publique, les deux projets ont été établis pour assurer non seulement des contributions exactes au nouvel office d'investissements des régimes de pension, mais aussi la qualité des données sur les pensions.

#### **Intégrité des données**

Le projet Intégrité des données vise à garantir des renseignements complets et précis aux fins de l'administration des pensions. Puisque les données sous examen ont été générées avant et après le 1<sup>er</sup> avril 2000, lors de la mise en vigueur des dispositions des projets de loi C-71 et C-78 sur la réforme des pensions, elles se sont naturellement classées en données pré-réforme des pensions ou données historiques et données post-réforme des pensions. D'une façon ou d'une autre, l'objectif du projet consiste à assurer la précision et l'exhaustivité du salaire, du service et des cotisations dans le système des cotisants.

Le nettoyage des données post-réforme des pensions est bien entamé, avec l'équipe du projet Intégrité des données qui passe des tests d'intégrité des données trimestrielles pour vérifier la relation entre le salaire, le service et les cotisations, c.-à-d. les éléments de pension clés. Tout compte qui ne réussit pas à ces tests se fait automatiquement désigner pour l'analyse par l'équipe de projet, et il sera corrigé par la Direction des pensions de retraite. De plus, les tests aident à mettre au jour des défauts dans le système qui reçoivent l'attention du Secteur de la rémunération.

Le nettoyage des données pré-réforme des pensions, qui évalue la qualité des données pour les pensions préalables au 31 mars 2000, se trouve actuellement en phase pilote. Michel David, qui a été le fer de lance des projets du cadre et de l'intégrité à la fois, décrit cette partie du projet comme «l'auscultation des données». Son personnel et lui utilisent des techniques d'échantillonnage pour juger s'il est nécessaire de corriger les données. L'analyse se terminera au début de l'automne, où l'équipe préparera un plan de travail pour la correction des données, au besoin.

Le projet Intégrité des données représente un pas énorme en vue de fournir aux employés un accès par le Web à leurs données personnelles.

#### **Cadre financier**

Avec le projet Cadre financier, le but de TPSGC consiste à améliorer les systèmes existants pour que les sociétés d'État puissent procurer les données sur le service, les salaires et les cotisations de leurs employés au Secteur de la rémunération. Quand TPSGC aura les données, il pourra évaluer l'intégrité des données. Cela permettra aussi à TPSGC de livrer des services supplémentaires aux sociétés, comme les relevés des avantages sociaux de l'employé.

Ce projet comprend la conception de systèmes de suivi des comptes débiteurs pour tous les employeurs (Conseil du Trésor et sociétés), qui rendront possible de suivre et de contrôler le remboursement des paiements de service accompagné d'option et le recouvrement des congés non payés en souffrance.

# **Mise à jour des renseignements sur le calculateur de pension**

e calculateur de pension, qui permet aux employés d'estimer leurs pensions à la retraite sur le Web, a été mis en e calculated de pension, qui p<br>aux employés d'estimer leurs p<br>à la retraite sur le Web, a été n<br>ceuvre dans tous les ministères et les organismes au cours des mois de mars et d'avril. Les ministères et les organismes ont été divisés en groupes de 50 000 employés, et un accès leur a été fourni pour une période de cinq semaines par une lettre demandant au directeur général des ressources humaines de les informer de l'existence et de l'adresse du site du calculateur.

Les statistiques de départ se sont révélées des plus favorables. En mars, le site Web du calculateur de pension a reçu 45 000 visites, dont 11 500 opérations de calcul. En avril, ces chiffres ont grimpé à 90 000 visites et à plus de 30 000 demandes de calcul de pension. Les commentaires des employés, très positifs, ont convergé sur le désir de fonctionnalité accrue, les réductions du RPC ou du RRQ et les questions personnelles sur la pension.

À l'heure actuelle, le calculateur de pension oblige les employés à entrer leurs données personnelles. Des versions futures du calculateur incluront l'état des prestations de retraite de l'employé automatisé, attendu avec impatience, la capacité d'effectuer des estimations de pension pour temps partiel et les calculs brut-net.

Le calculateur de pension est accessible par le biais d'une connexion Internet ou GENet aux adresses suivantes :

**http://publiservice.tpsgc.gc.ca/remuneration http://www.tpsgc.gc.ca/remuneration**

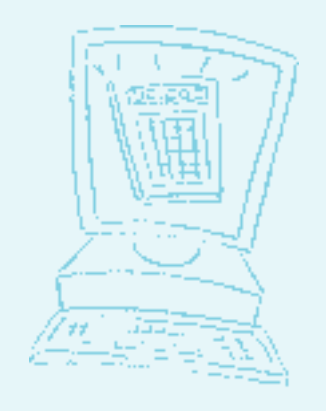

Les nouvelles de l'AGR

*Cette série d'articles de FOCUS rémunération est fournie par l'Association nationale des gestionnaires en rémunération afin de partager leurs points de vue sur les questions d'actualité en rémunération.*

## **L'encadrement forme la clé du programme d'apprentissage**

n se fondant sur le programme de préparation à l'emploi pour conseillers en rémunération de Santé Canada, l'AGR a mis au point un cadre Pour conseillers en rémunération de<br>
Santé Canada, l'AGR a mis au point un cadre<br>
pour son nouveau programme d'apprentissage pour stagiaires en rémunération, qui satisfera bientôt aux besoins de formation à court terme de la fonction de rémunération.

La structure requiert une méthode d'encadrement pour fournir une spécialisation et une convergence et pour stimuler les réalisations. Les exigences pour les « coach » comprennent la compétence technique, la connaissance, l'expérience approfondie, la crédibilité, la capacité de communiquer et les aptitudes de formation.

Avec cette méthode, un stagiaire obtient des objectifs clairement définis et mesurables au début du programme, puis il reçoit des instructions et développe des aptitudes en travaillant avec un spécialiste expérimenté et bien informé. Les « coach » doivent montrer de l'empathie et de la patience et avoir conscience du fait que l'apprentissage est un processus individuel. Ils doivent également créer un milieu d'acquisition du savoir répondant aux besoins des stagiaires en ajustant leur style d'enseignement, en s'adaptant aux situations changeantes et en fixant des buts et des stratégies. De plus, il leur faut identifier les faiblesses et pouvoir les corriger, élaborer des stratégies pour résoudre des problèmes et fractionner des questions complexes en leurs divers éléments. Dans l'ensemble, les « coach » doivent se consacrer à l'amélioration du rendement par l'apport d'une rétroaction continue.

Quelques organisations souhaiteront peut-être assigner le rôle de « coach » à un superviseur de la rémunération. C'est une décision qui reviendra à chaque entité, en fonction de ses propres besoins.

#### **Le rôle de l'organisation dans l'encadrement**

La méthode d'encadrement est en élaboration pour recruter, conserver et perfectionner les personnes talentueuses. Cependant, pour réussir, les organisations qui parrainent les stagiaires doivent mettre en place des mécanismes de soutien pour les « coach » et les stagiaires.

Ceux-ci comptent, entre autres :

- la formation des « coach »;
- l'appui de l'équipe de gestion, de rémunération et d'avantages sociaux;
- le soutien des « coach », soit la création d'un forum de « coach » interministériel pour échanger des idées et des stratégies;
- l'assistance du secteur d'activité de la rémunération de TPSGC; et
- la contribution des centres de formation ministériels.

# **L'appui de TPSGC envers la stratégie de formation à court terme de la communauté**

Le secteur d'activité de la rémunération de TPSGC s'est engagée à fournir un soutien à la communauté, surtout dans le domaine de la formation de nouveaux employés.

Le schéma pédagogique général du Programme de

formation de conseillers en rémunération est divisé en 4 blocs sur une période de vingt mois. Les ministères répondront à quelques-uns des besoins de formation en interne. Cependant, tous les cours offerts par TPSGC seront suivis au cours de ces vingt mois.

#### **Schéma pédagogique du programme de formation de conseillers en rémunération**

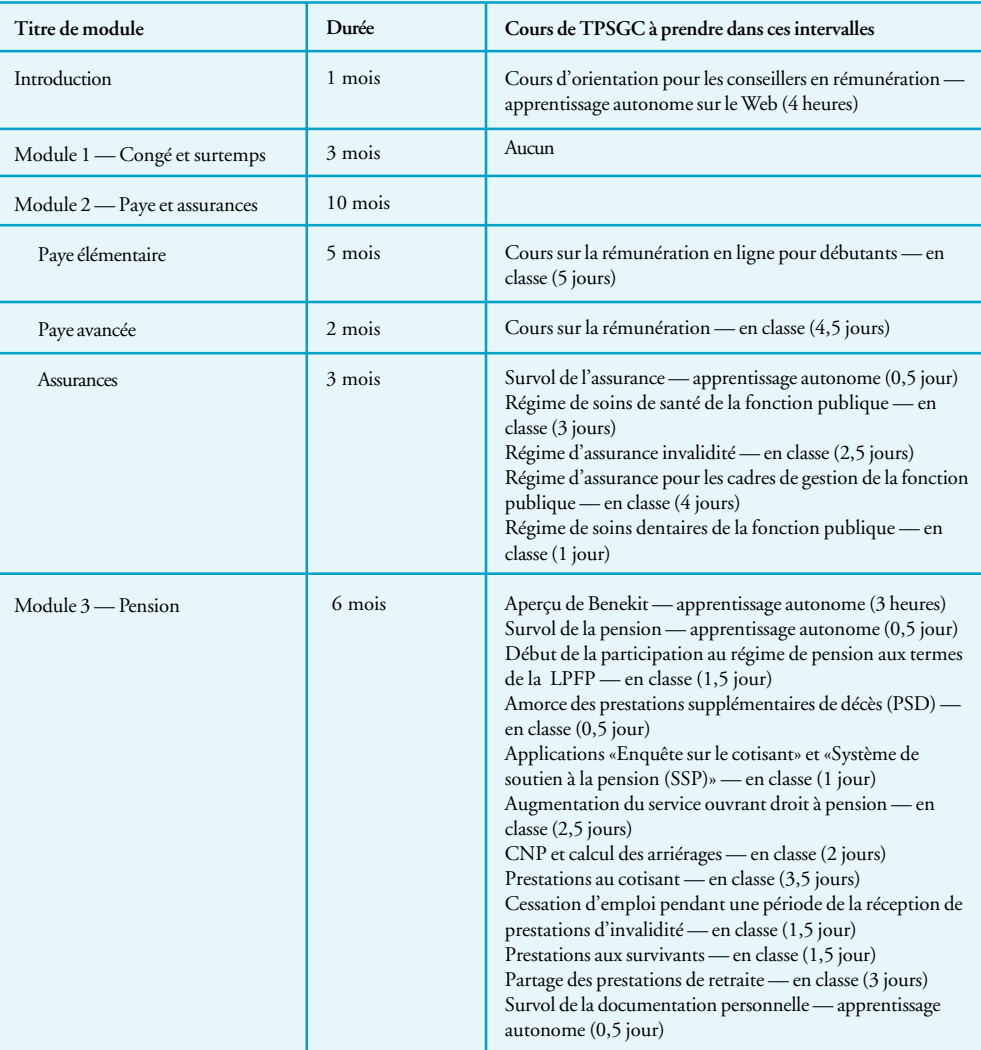

Les éléments formation des bureaux régionaux de la paye de TPSGC sont conscients des efforts de recrutement et s'engagent à épauler les ministères clients. Cependant, il doit s'agir d'un effort de coopération qui commence par une communication dès l'instauration de plans de recrutement. Le plus tôt les bureaux régionaux de TPSGC sont mis au courant des besoins de formation annuels des employés nouveaux

et actuels et de toutes déviations prévues par rapport à l'approche du programme général de formation proposée par l'AGR, le mieux ils peuvent satisfaire aux besoins individuels. Les ententes de formation résultantes tiendront compte des ressources humaines qualifiées disponibles. De plus, elles établiront des exigences de voyage, s'il y a lieu.